## Computer Graphics Using Opengl 3rd Edition

Yeah, reviewing a ebook Computer Graphics Using Opengl 3rd Edition could be credited with your near contacts listings. This is just one of the solutions for you to be successful. As understood, achievement does not recommend that you have astounding points.

Comprehending as skillfully as deal even more than further will manage to pay for each success. adjacent to, the declaration as with ease as acuteness of this Computer Graphics Using Opengl 3rd Edition can be taken as with ease as picked to act.

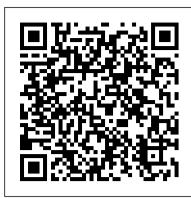

Computer Graphics Through OpenGL 3rd Edition - Download ...

This video is unavailable. Watch Queue Queue. Watch Queue Queue

Computer Graphics Using OpenGL 3rd Edition Ebookrar

Find helpful customer reviews and review ratings for Computer Graphics Using OpenGL (3rd

Edition) at Amazon.com. Read honest and unbiased product reviews from our users.

Computer Graphics Using OpenGL (3rd Edition)

Buy Computer Graphics Using OpenGL 3rd edition (9780131496705) by Francis S. Hill and Stephen M. Kelley for up to 90% off at Textbooks.com.

Computer Graphics Using OpenGL 3rd Edition Ebookrar

AbeBooks.com: Computer Graphics Using OpenGL (3rd Edition)

(9780131496705) by Hill Jr., Francis S; Kelley, Stephen M and a great selection of similar New, Used and Collectible Books available now at great prices.

Computer Graphics Using OpenGL 3rd edition (9780131496705 ...

This book introduces the basic concepts and techniques of modern interactive computer graphics, assisting in writing practical application programs. EVERYDAY DISCOUNT OFFER. Buy 2 or more eligible titles and save 35%\*—use code BUY2. ... Computer Graphics Using OpenGL, 3rd Edition By Francis S Hill, Jr., Stephen M Kelley; Published Dec 20 ...

Computer Graphics Using OpenGL | 3rd edition | Pearson

Since then co-teaching courses in computer graphics at the University of Massachusetts and co-authoring Computer Graphics using OpenGL, 3 rd Edition. Stephen Kelley recently graduated from the University of Massachusetts with a degree in Interactive Multimedia and Computer Graphics along with a minor in Information Technology. Stephen also runs ...

Computer Graphics using OpenGL, 3rd Edition

Since then co-teaching courses in computer graphics at the University of Massachusetts and co-authoring Computer Graphics using OpenGL, 3rd Edition. Stephen Kelley recently graduated from the...

Computer Graphics Using OpenGL, 3rd Edition | InformIT

From geometric primitives to animation to 3D modeling to lighting, shading and texturing, Computer Graphics Through OpenGL®: From Theory to Experiments is a comprehensive introduction to computer graphics which uses an active learning style to teach key concepts. Equally emphasizing theory and ...

## doc.lagout.org

Chapter 1 Introduction to Computer Graphics. 1.1 What is Computer Graphics? 1.2 Where Computer Generated pictures are Used. 1.3 Elements of Pictures created in Computer Graphics. 1.4 Graphics display devices. 1.5 Graphics Input Primitives and Devices ... Computer Graphics Using OpenGL, 3rd Edition. Add to Cart.

Device Independent Graphics and OpenGL • Allows same graphics program to be run on many different machine types with nearly identical output. — .dll files must be with program • OpenGL is an API: it controls whatever hardware you are using, and you use its functions instead of controlling the hardware directly. • OpenGL is open source ...

Computer graphics: using OpenGL - Francis S. Hill, Stephen ...

doc.lagout.org

9780131496705: Computer Graphics Using OpenGL (3rd Edition ...

Computer Graphics Using OpenGL (3rd Edition) [Francis S Hill Jr., Stephen M Kelley] on Amazon.com. \*FREE\* shipping on qualifying offers.

Computer Graphics using Open GL 3rd Edition - 4TWK

computer graphics using opengl 3rd edition pdfcomputer graphics using opengl by fs hill 2nd edition pdfcomputer graphics using opengl 2nd edition s hill free downloadfs hill computer graphics using opengl 2nd editioncomputer graphics using opengl 3rd editioncomputer graphics using opengl by fs hill 3rd edition pdfcomputer graphics using opengl ...

Computer Graphics Using OpenGL, 3rd Edition

ABOUT THE E-BOOK Computer Graphics Through OpenGL 3rd Edition Pdf From geometric primitives to animation to 3D modeling to lighting, shading and texturing, Computer Graphics Through OpenGL®: From Theory to Experiments is a comprehensive introduction to computer graphics which uses an active learning style to teach key concepts.

Computer Graphics Using OpenGL 3rd Edition

Computer Graphics Using Opengl 3rd

Hill, Jr. & Kelley, Computer Graphics Using OpenGL, 3rd ...

Since then co-teaching courses in computer graphics at the University of Massachusetts and coauthoring Computer Graphics using OpenGL, 3 rd Edition. Stephen Kelley recently graduated from the University of Massachusetts with a degree in Interactive Multimedia and Computer Graphics along with a minor in Information Technology. Stephen also runs ...

Computer Graphics Using OpenGL (3rd Edition): Francis S ...

Computer Graphics Using OpenGL 3rd Edition .ebook.rar >>> DOWNLOAD

Amazon.com: Customer reviews: Computer Graphics Using ...

AGP - Accelerated Graphics Port Aircraft Yaw Motion All About OpenGL Extensions Visual Computing: Geometry, Graphics, and Vision Andrew's Raytracer Project Aprom OpenGL Tutorials ATI-Curved Point Normals Triangles.pdf (application/pdf Object) BSP Trees - GameDev.net - Intro to 3D Graphics Programming Caltech Multi-Res Modeling Group - 4 Point ...

Computer Graphics Using Opengl 3rd

Chapter 1 Introduction to Computer Graphics 1.1 What is Computer Graphics? 1.2 Where Computer Generated pictures are Used 1.3 Elements of Pictures created in Computer Graphics. 1.4 Graphics display devices. 1.5 Graphics Input Primitives and Devices 1.6. Chapter Summary & Exercises 1.7.

Computer Graphics Using OpenGL (3rd Edition): Francis S ...

Tin-Tin Yu, John Lowther, Ching-Kuang Shene, A tool for demonstrating the interaction among lighting/material parameters and potential problems in polygon-based rendering, Journal of Computing Sciences in Colleges, v.23 n.1, p.45-53, October 2007